Uverse Call [Forwarding](http://see.mydocsmix.ru/now.php?q=Uverse Call Forwarding Instructions) Instructions >[>>>CLICK](http://see.mydocsmix.ru/now.php?q=Uverse Call Forwarding Instructions) HERE<<<

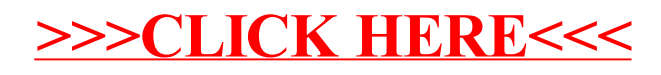